# **Lektion 3 – Übungsaufgaben**

## **Aufgabe 1**

Während einer Abfrage kann man die Ausgabedatensätze mit Berechnungen manipulieren und dann anzeigen lassen.

**a)** An welcher Stelle werden diese in die **S-F-W**-Form (SELECT-FROM-WHERE) eingearbeitet und welche Berechnungen haben Sie kennen gelernt? Geben Sie ein selbst gewähltes Beispiel an.

Hier die Antwort zu 1a) eintragen!

**b)** Wie könnte man zur besseren Übersicht einem Spaltennamen einen anderen Namen zuweisen? Zeigen Sie dies auch an dem von Ihnen gewählten Beispiel aus Aufgabe 1 a).

Hier die Antwort zu 1b) eintragen!

**c)** In SQL gibt es bereits vordefinierte Funktionen, die in einer Abfrage verwendet werden können. Erläutern Sie allgemein wie sich beispielsweise eine mathematische Funktion aufbaut?

Was ist bei der Anwendung von Klammerpaaren zu beachten (müssen/können Leerzeichen verwendet werden)?

Hier die Antwort zu 1c) eintragen!

## **Aufgabe 2**

Schauen Sie sich die Abfragen und Ergebnisse genau an und entscheiden Sie, ob das Ergebnis der Abfrage richtig oder falsch ist. Auch die Abfrage selbst kann Fehler aufweisen!

Wenn Sie sich für falsch entscheiden, begründen Sie Ihre Antwort und zeigen eine richtige Lösung.

In jedem Fall wird von Ihnen eine verbale Beschreibung der Abfrage erwartet! Beachten Sie die Hinweise am Ende dieser Aufgabe!

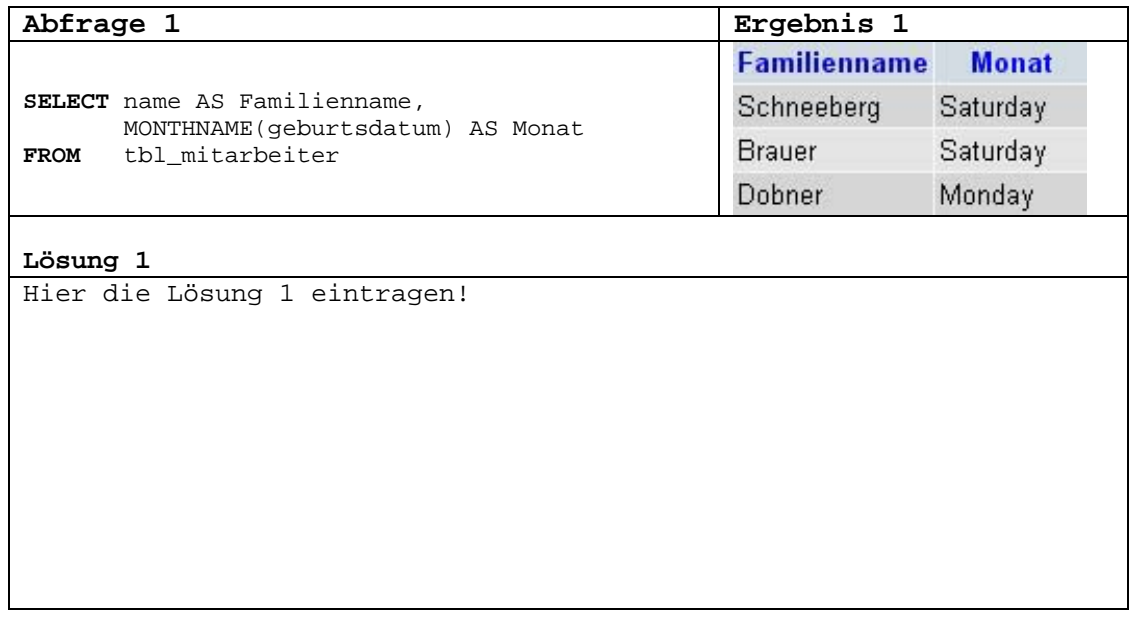

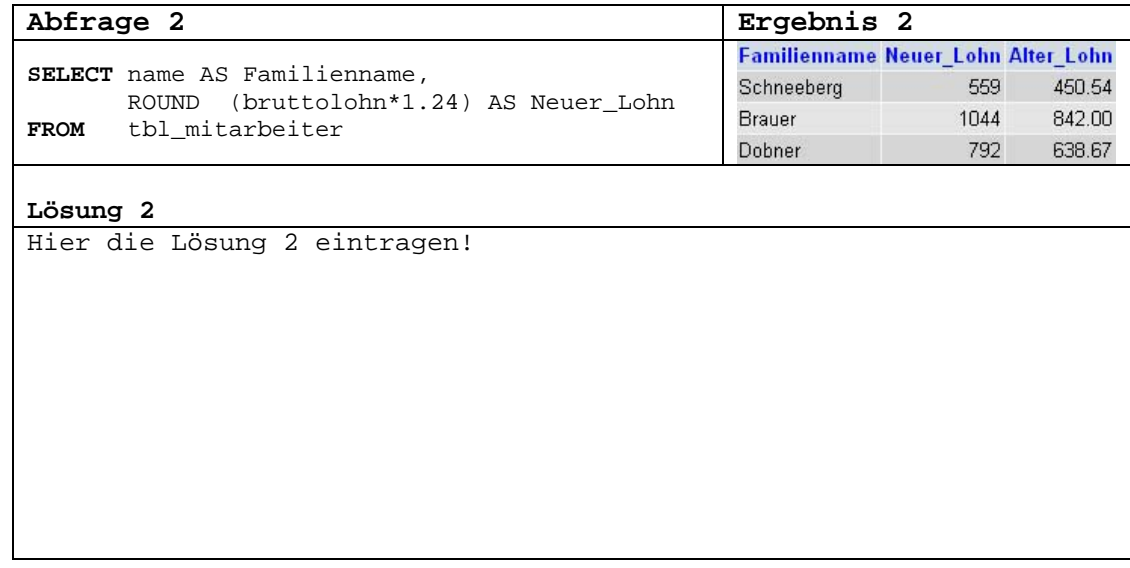

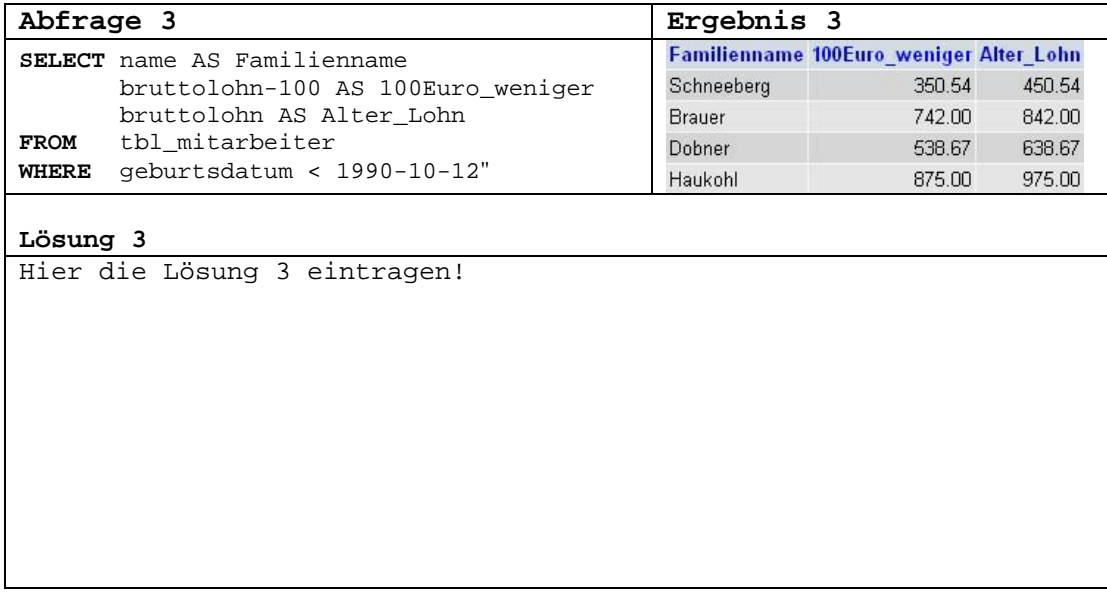

#### **Hinweise:**

#### $\cdot$  **ROUND(X)**

Gibt das Argument **X** zurück, gerundet auf die nächste Ganzzahl: select ROUND(-1.23);  $\rightarrow -1$ 

#### • **DAYNAME(datum)**

Gibt den Namen des Wochentags für **datum** zurück (auf Englisch): select DAYNAME("1998-02-05");

```
 -> 'Thursday'
```
#### • **MONTHNAME(datum)**

Gibt den Namen des Monats für **datum** zurück (auf Englisch): select MONTHNAME("1998-02-05"); -> 'February'

#### • **ABS(X)**

Gibt den absoluten Wert von **X** zurück: select ABS(-2);  $\rightarrow$  2

```
• DAYOFYEAR(datum)
```
Gibt den Tag des Jahres für **datum** im Bereich 1 bis 366 zurück: select DAYOFYEAR('1998-02-03');  $-> 34$ 

#### • **MONTH(datum)**

```
Gibt den Monat für datum im Bereich 1 bis 12 zurück: 
select MONTH('1998-02-03'); 
         \rightarrow 2
```
## **Aufgabe 3**

Die aus den vorherigen Aufgaben der Lektionen 1 und 2 bekannte Datenbank mit den Bestsellerbüchern wurde für diese Aufgabe mit der Spalte "preis" erweitert und kann wieder als Hilfestellung für die Lösung der Teilaufgaben herangezogen werden. Sie finden diese am Ende dieser Aufgabe.

**a)** Aufgrund einer Benefiz-Woche bietet der Online-Händler alle seine Bücher für 1,50 Euro mehr an. Lassen Sie sich mit einer Datenbankanfrage alle *Buchtitel*, den *gewöhnlichen Preis* (Normaler\_Preis) und zusätzlich den *Benefiz-Preis* (Benefiz\_Preis)

anzeigen.

[Ergebnismenge: 15] Hier die Antwort zu 3a) eintragen!

**b)** Die Preise hat der Händler als Bruttopreise in der Datenbank gespeichert. Nun wollen Sie zu allen Büchern von Dan Brown wissen wie der Anteil für die Mehrwertsteuer ist. Im Ergebnis soll der *Name* des Autors, der *Buchtitel*, der *Preis* und der *Mehrwertsteuer-Anteil* (MwST) zu entnehmen sein.

```
[Ergebnismenge: 4]
Hier die Antwort zu 3b) eintragen!
```
**c)** Die Abfrage aus der Aufgabe 3b) soll um eine Spalte "Status" mit der konstanten Variable "Bestsellerautor" erweitert werden, so dass die Ausgabe in etwa so aussieht:

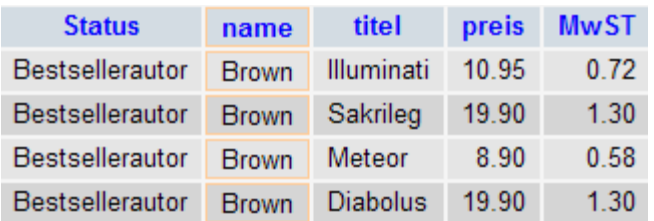

[Ergebnismenge: 4]

```
Hier die Antwort zu 3c) eintragen!
```
**d)** Die Preise aller Bücher die weniger als 10,00 Euro kosten, sollen um 5% erhöht werden. Welche Bücher sind davon betroffen? Zeigen Sie mit der Abfrage die Buchtitel, nur den neuen Preis und den Verlag des Buches an.

```
[Ergebnismenge: 6]
Hier die Antwort zu 3d) eintragen!
```
**e)** Bei der Berechnung in der Aufgabe 3d) werden die Ergebnisse auf zwei Stellen hinter dem Komma/Punkt gerundet. Zeigen Sie wie man die beiden aufgelisteten Funktionen benutzt um das Ergebnis auf *drei Dezimalstellen*  bzw. auf eine *Integerzahl zu runden*.

#### • **TRUNCATE(X,D)**

Gibt die Zahl **X** zurück, auf **D** Dezimalstellen beschnitten. Wenn **D 0** ist, hat das Ergebnis keinen Dezimalpunkt oder Bruchteil:

```
BEISPIEL: 
select TRUNCATE(1.223,1);
         Ergebnis: 1.2
```

```
\cdot ROUND(X,D)
```
Gibt das Argument **X** zurück, gerundet auf eine Zahl mit **D** Dezimalstellen. Wenn **D 0** ist, hat das Ergebnis keinen Dezimalpunkt oder Bruchteil:

BEISPIEL: select ROUND(1.298, 1); Ergebnis: 1.3

Hier die Antwort zu 3e) eintragen!

## **Die Tabellen zu Aufgabe 3**

### **bestseller\_2**

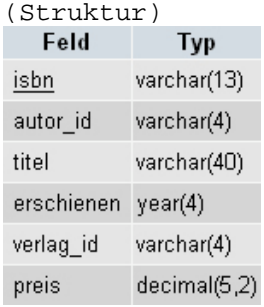

## (Inhalt)

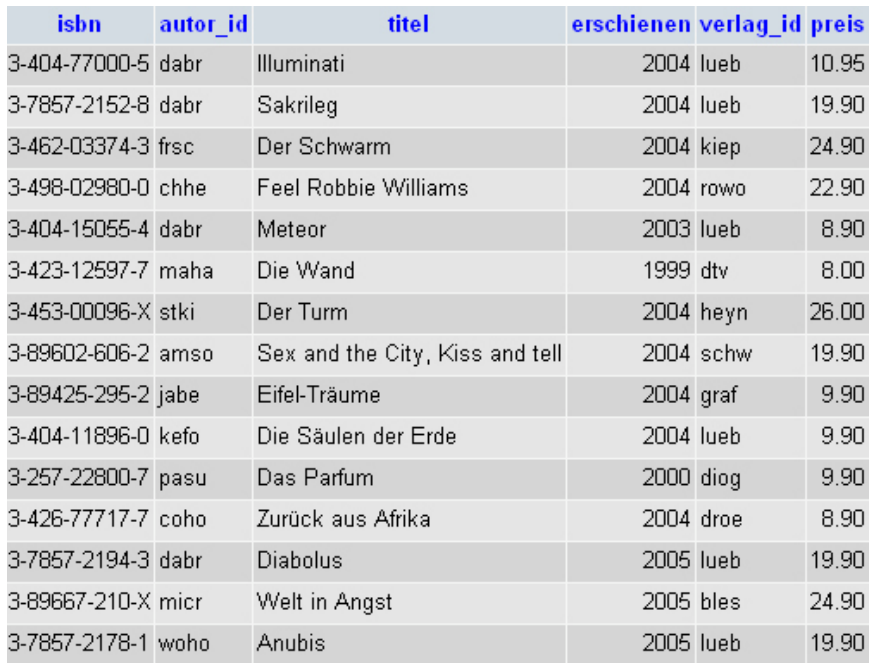

#### **autor** (Struktur)<br> **Feld** Typ varchar(4) autor id varchar(25) name varchar(25) vorname beschreibung text

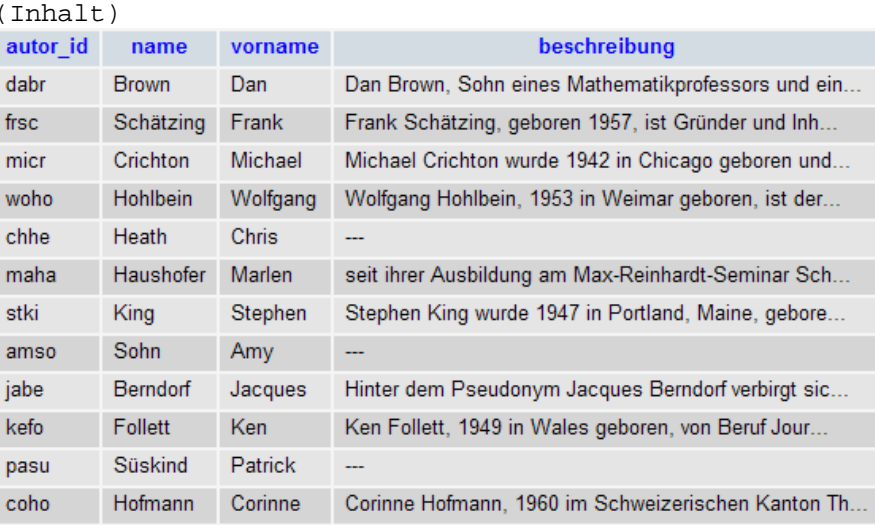

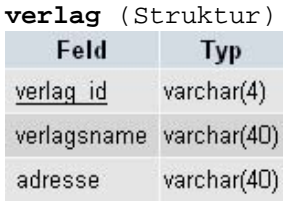

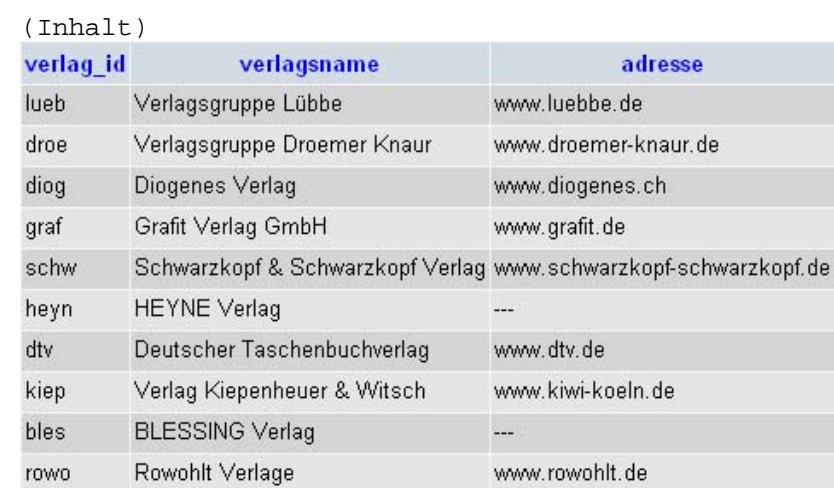